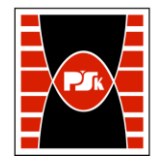

# WYDZIAŁ ZARZĄDZANIA I MODELOWANIA KOMPUTEROWEGO

Załącznik nr 9 do Zarządzenia Rektora PŚk Nr 35/19 w brzmieniu ustalonym Zarządzeniem Nr 12/22

## **KARTA PRZEDMIOTU**

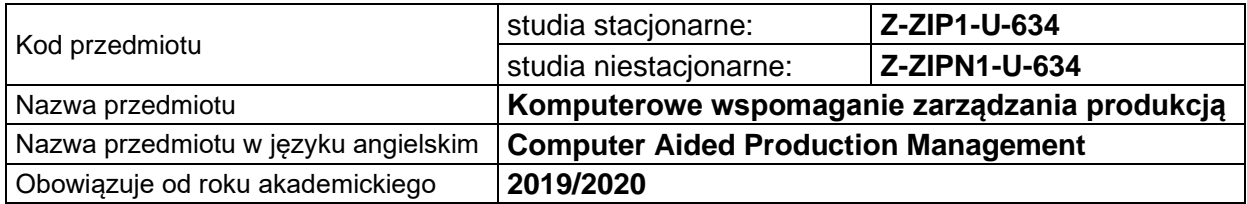

#### **USYTUOWANIE PRZEDMIOTU W SYSTEMIE STUDIÓW**

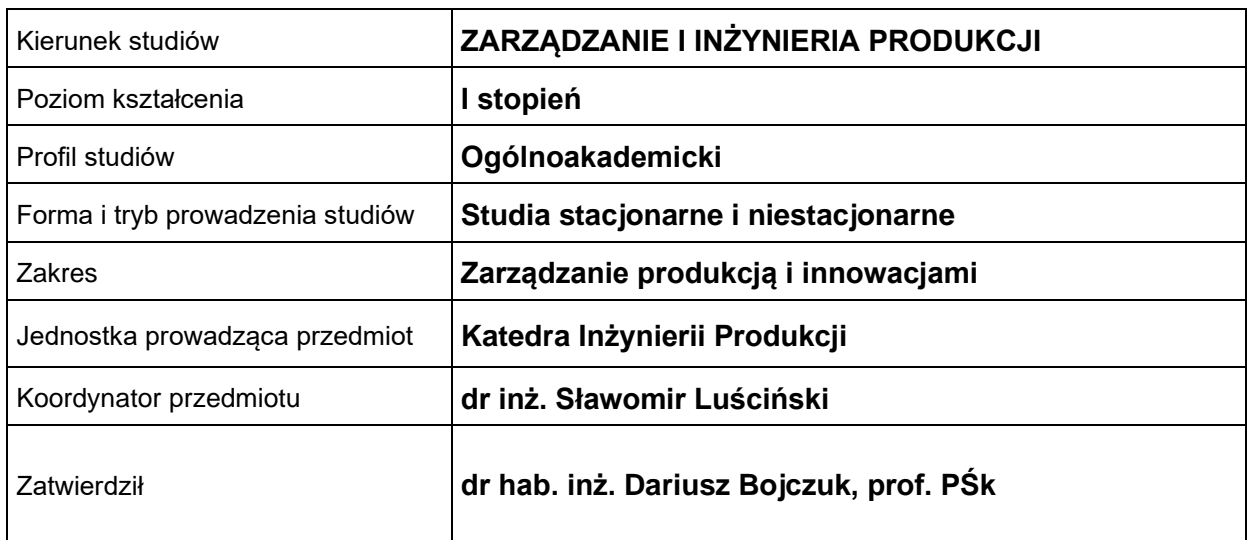

#### **OGÓLNA CHARAKTERYSTYKA PRZEDMIOTU**

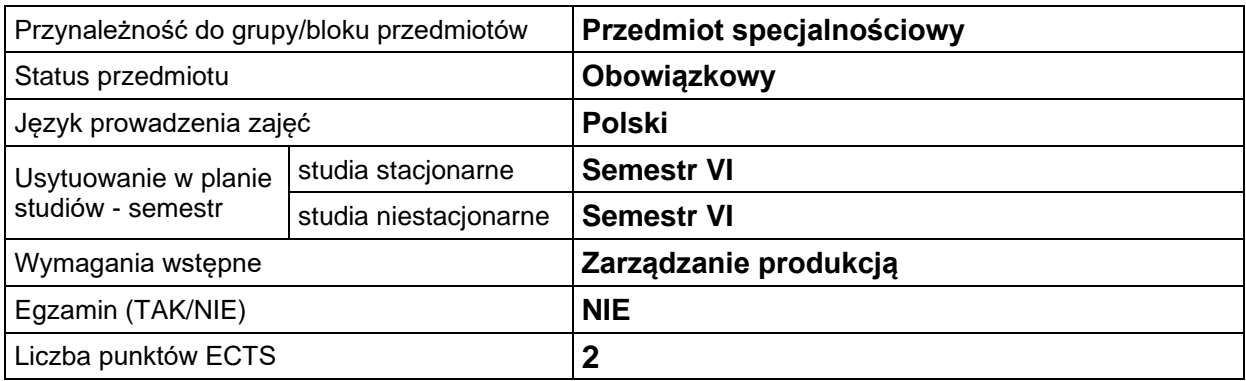

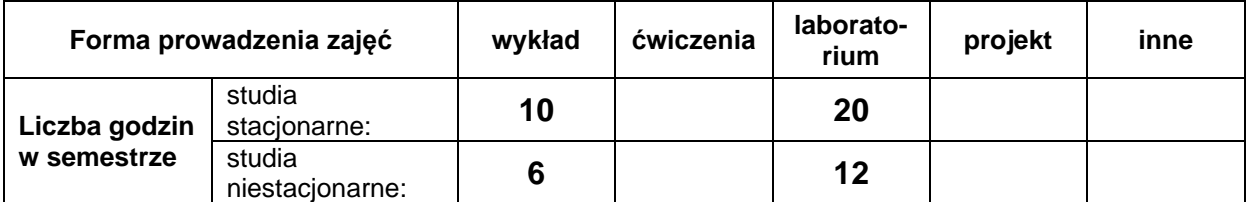

## **EFEKTY UCZENIA SIĘ**

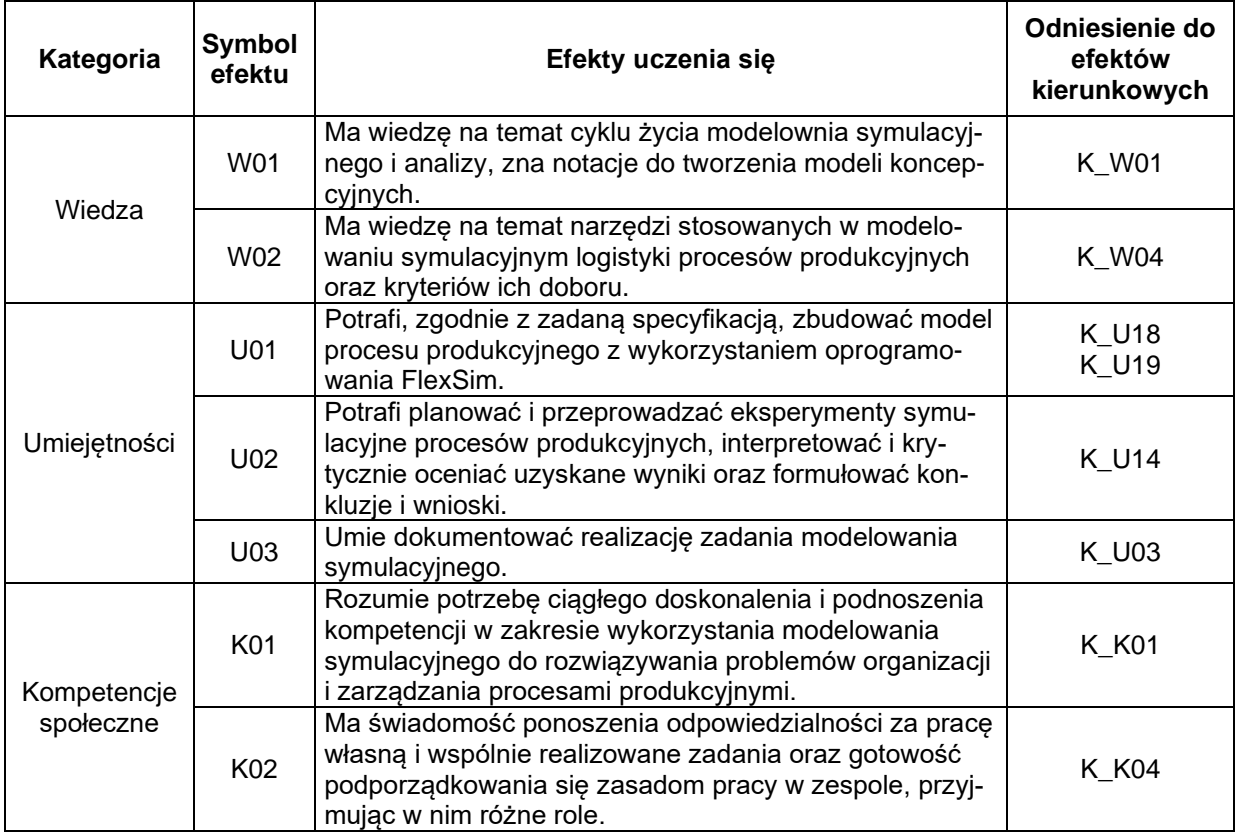

### **TREŚCI PROGRAMOWE**

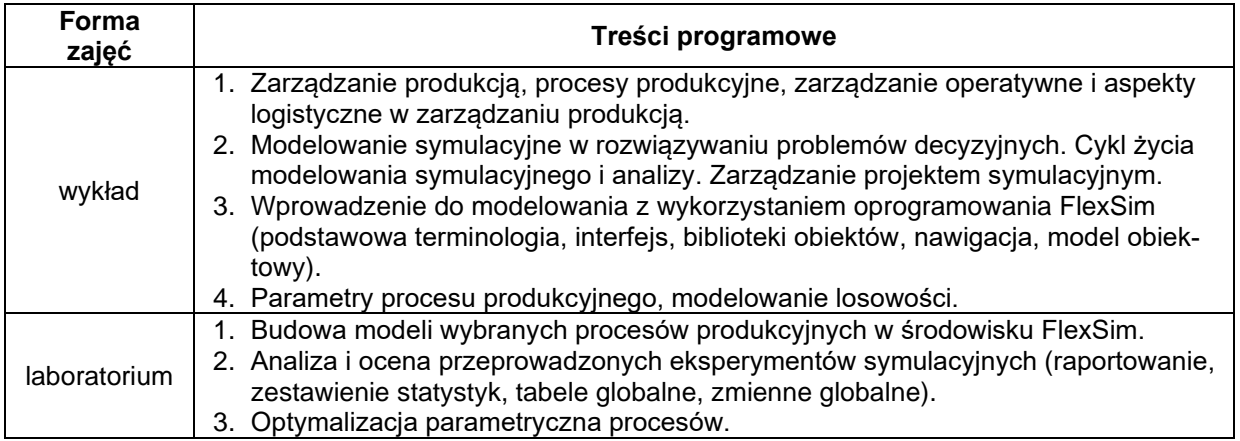

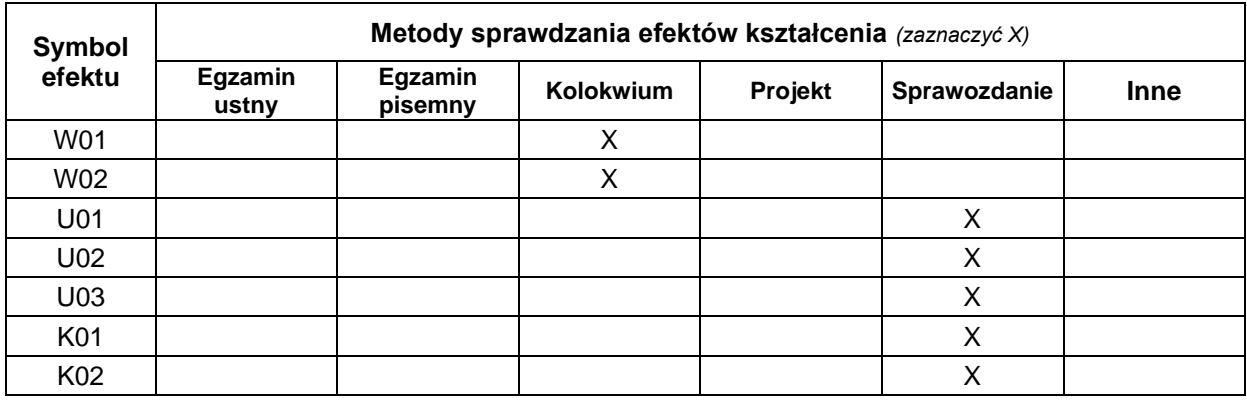

## **METODY WERYFIKACJI EFEKTÓW UCZENIA SIĘ**

#### **FORMA I WARUNKI ZALICZENIA**

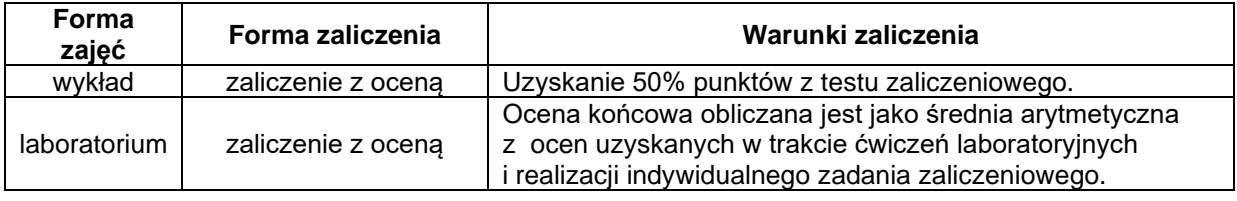

### **NAKŁAD PRACY STUDENTA**

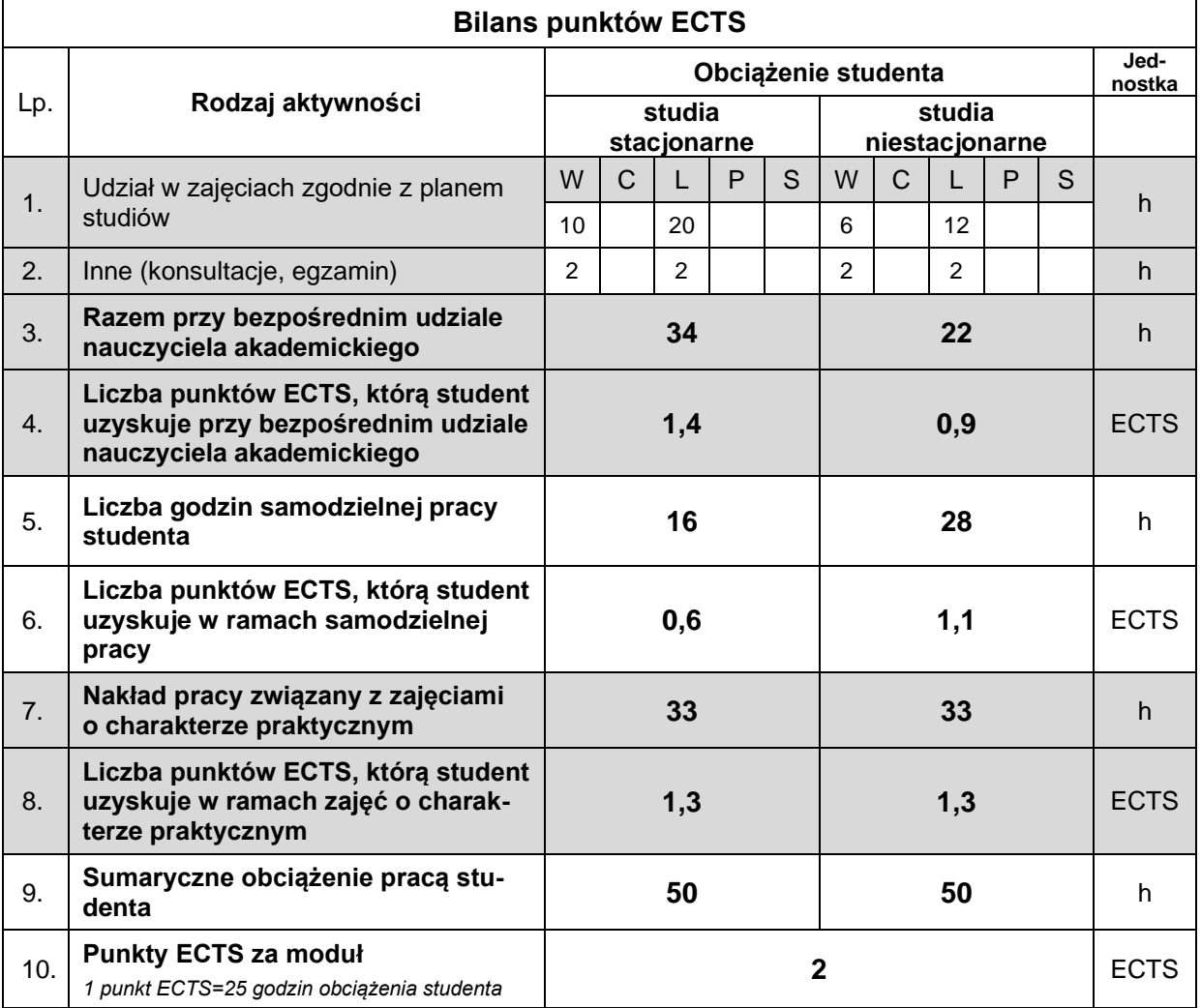

#### **LITERATURA**

- 1. Beaverstock M., Greenwood A., Lavery E., Nordgen W. (2012), *Symulacja stosowana: modelowanie i analiza przy wykorzystaniu FlexSim*, przekład na j. polski: G. Wróbel, Wyd. Cempel Consulting, Rzeszów-Kraków.
- 2. Gierulski W. (2016), *Modelowanie w inżynierii systemów*, Monografie, Studia, Rozprawy Politechnika Świętokrzyska, Kielce.
- 3. Jurczyk K.A. (2022), *FlexSim. Podręcznik użytkownika*, InterMarium Sp. z o.o., Kraków.
- 4. Kaczmar I. (2019), *Komputerowe modelowanie i symulacje procesów logistycznych w środowisku FlexSim*. Wydawnictwo Naukowe PWN, Warszawa.
- 5. Knosala R. (2017), *Inżynieria produkcji. Kompendium wiedzy*, Polskie Wydawnictwo Ekonomiczne, Warszawa.